# Kapitel 4

# Kontrollstrukturen

L kontrollieren den

### Ziele

- Kontrollstrukturen in imperativen Programmen kennenlernen und verstehen.
- **Realisierung der Kontrollstrukturen in Java.**

### Anweisungen

- **Anweisungen (Statements)** sind die Grundelemente imperativer Programmiersprachen zur Festlegung (Kontrolle) des Ablaufs eines Programms.
- Wir unterscheiden folgende **grundlegende Arten** von Anweisungen: Syntax:

*Statement* =

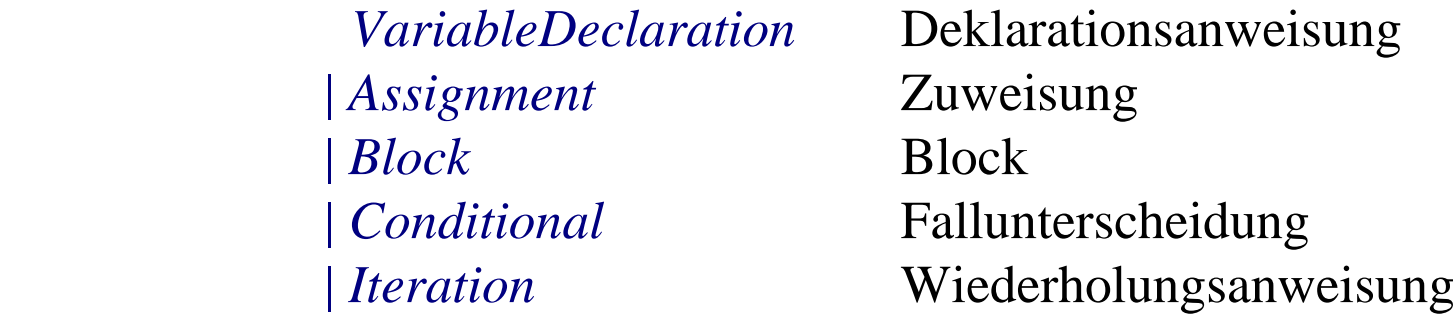

(*Statement* wird später erweitert)

Durch Ausführung einer Anweisung wird ein "alter" Zustand in einen "neuen" Zustand überführt (**Semantik!**). 6 Anwel

# Deklarationsanweisungen

Eine Deklarationsanweisung nennt man auch **lokale Variablendeklaration**. Syntax (Wiederholung):

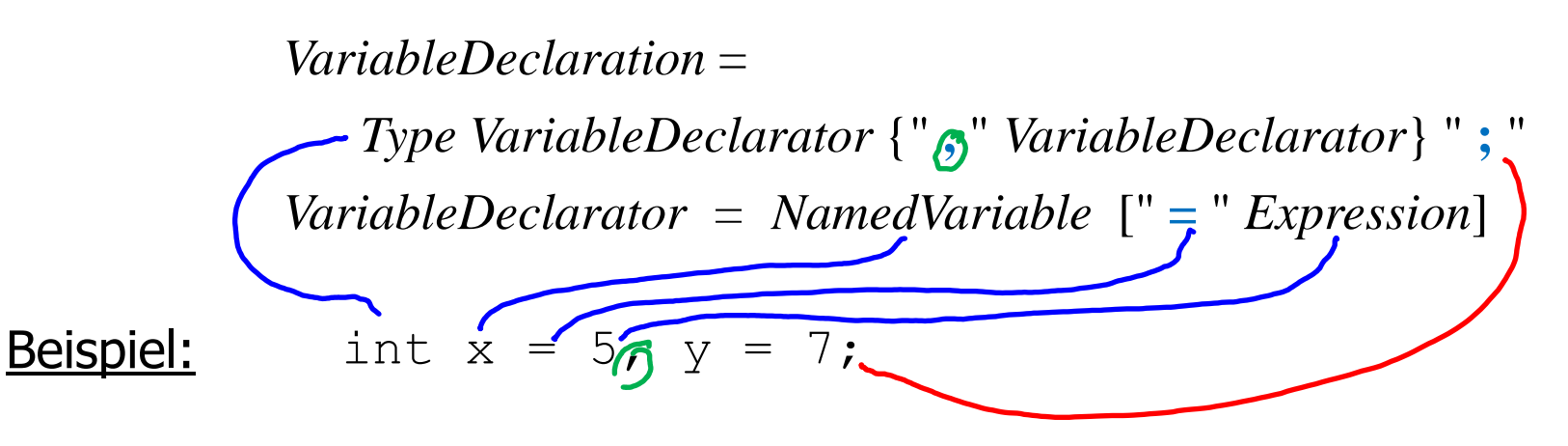

### Wirkung:

Es wird ein Speicherplatz angelegt, auf den mit dem symbolischen **Namen** der deklarierten Variablen zugegriffen werden kann. Dort wird ein "Default"-Wert oder der durch *Expression* bestimmte Initialwert

gespeichert.  $Z.B.$   $(x, 5)$ ,  $(y, 7)$ ]

# **Zuweisungen**

### Syntax:

Wirkung: *Assignment = Variable* " **=**  " *Expression* " **;** "

- 1. Bei der **Zuweisung** wird der Wert von *Expression* im "alten" Zustand berechnet.
- 2. Dieser Wert wird im Nachfolgezustand der Variablen Variable als neuer Wert zugewiesen.
- Beispiel:  $\leq (x,5), (y,7)$ ]  $x = (2*x + y); (x,17), (y,7)$ ]  $\leq (x,17)$ **Beachte** den Unterschied zwischen  $n =$ " (Zuweisung) und  $n =$ =" (Vergleich)!

### Nebenbedingung:

(1) Der Typ der Variablen muss mit dem Typ des Ausdrucks verträglich sein. (2) Die Variable muss vorher deklariert sein.

Kontrollstrukturen 5

### Zuweisung: Abkürzende Schreibweisen

### **Abkürzungen**

 $x++;$  steht für  $x = x + 1;$  $x--;$  steht für  $x = x - 1;$ x *operation*= *Ausdruck*; steht für x = x *operation Ausdruck*;

### **Beispiele**

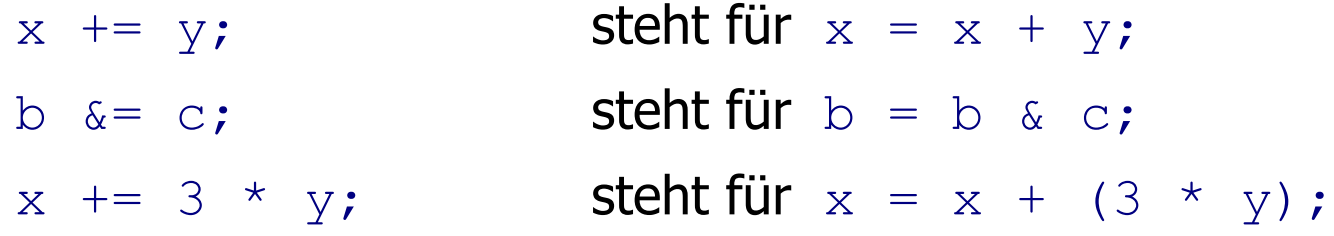

### **Block**

Ein **Block** fügt mehrere Anweisungen durch geschweifte Klammern zu einer Tennindsymbole einzigen Anweisung zusammen.

Syntax:

*Block =* " **{** " { *Statement* } " **}** "

### Wirkung:

Die Anweisungen werden in der Reihenfolge der Aufschreibung ausgeführt. Der durch einen Block bewirkte Zustandsübergang erfolgt also durch Hintereinanderausführung der Zustandsübergänge der einzelnen Anweisungen.

EBNF-Greator für

### Beispiel:

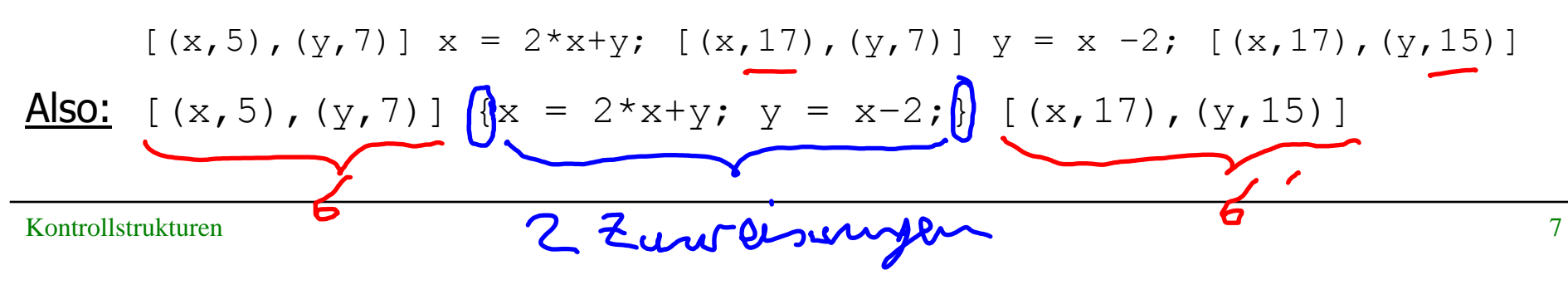

# Gültigkeitsbereich

- Der **Gültigkeitsbereich** einer lokalen Variablen ist der Block, in dem die Variable deklariert wurde. Außerhalb dieses Blocks existiert die Variable nicht.
- Blöcke können geschachtelt werden.
- In einem untergeordneten Block sind Variable eines übergeordneten Blocks gültig und dürfen dort nicht noch einmal deklariert werden.

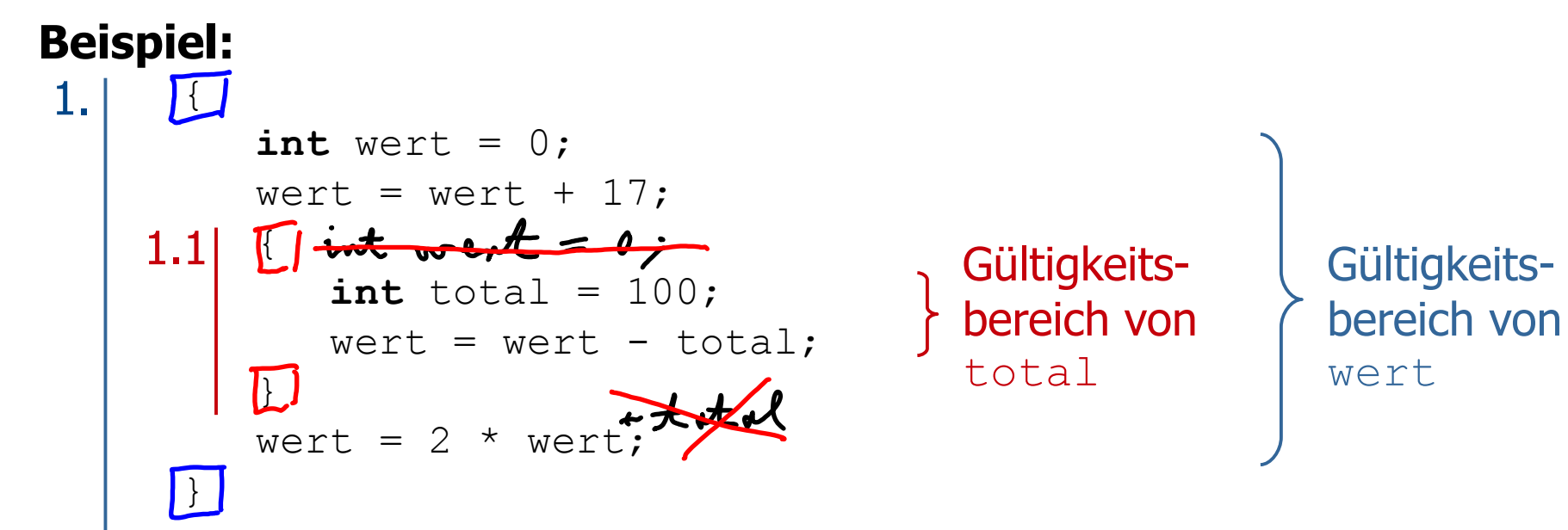

### Veränderung des Speichers

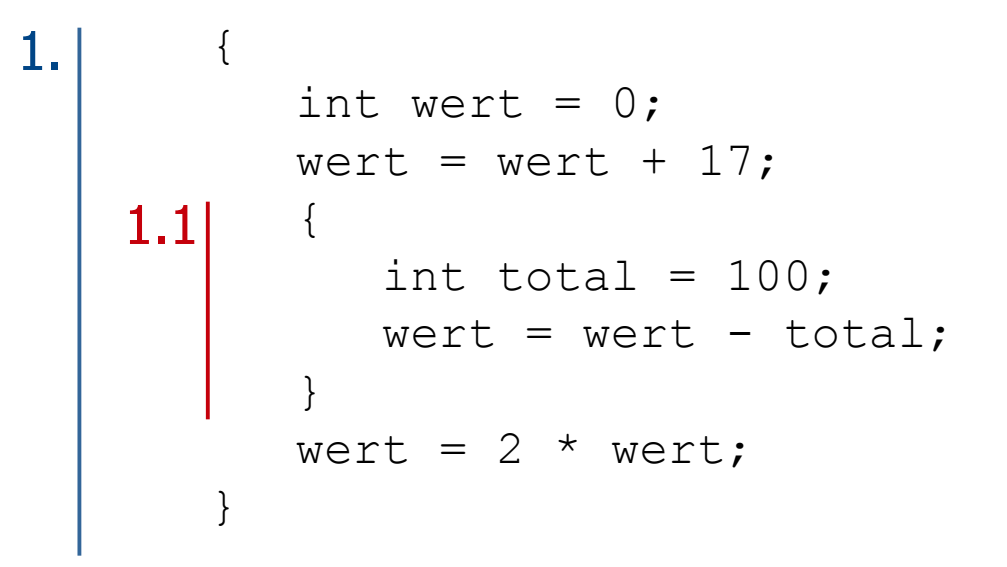

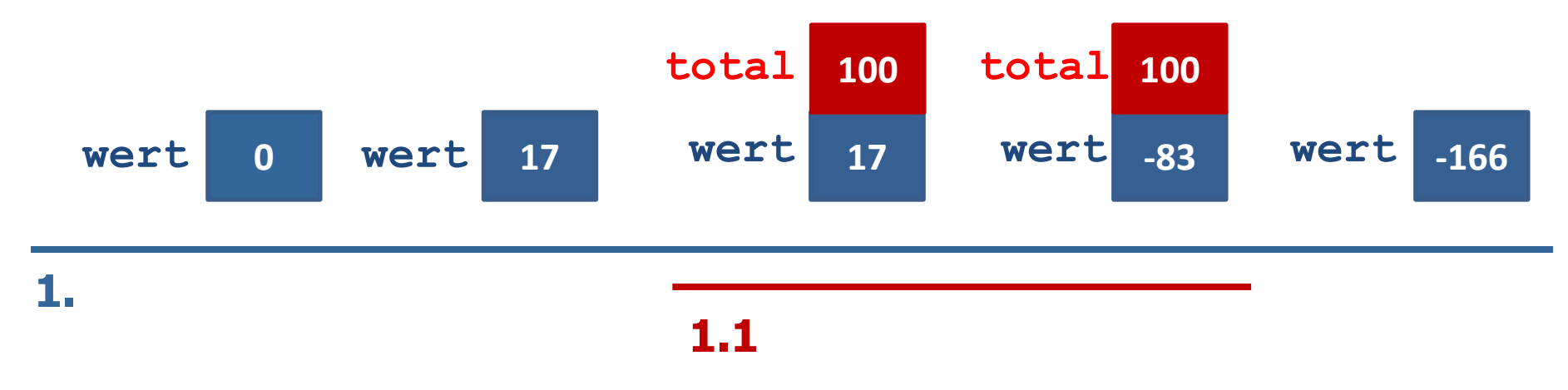

### Lokale Variablen im Speicher

- Lokale Variablen werden **stapelartig** im Speicher abgelegt.
- Wird eine Variablendeklaration abgearbeitet, so wird ein neuer Speicherplatz für diese Variable oben auf den Stapel gelegt (allokiert).
- Am Ende eines Blocks werden alle Variablen (von oben) vom Stapel genommen, die in diesem Block deklariert wurden.

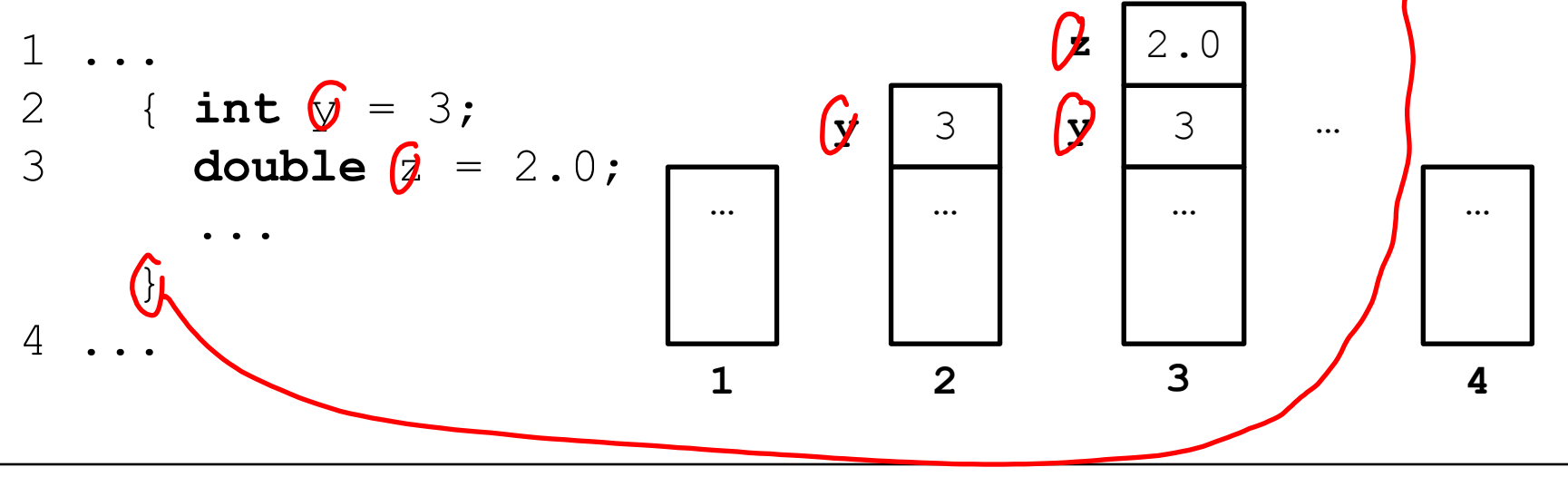

# Exkurs: Stack (auch Keller, Stapelspeicher)

- Ein **Stack** ist eine Datenstruktur, in die Elemente eingefügt und in entgegen gesetzter Reihenfolge wieder herausgenommen werden können. (LIFO — Last In, First Out)
- Grundoperationen
	- $push(e)$  legt das Element e oben auf den Stapel
	- $\mu_{\text{pop}}$   $\rightarrow$  entfernt das oberste Element vom Stapel (und liefert es als Ergebnis)
	- $\cdot$  top() liefert das oberste Element als Ergebnis, ohne den Stapel zu verändern

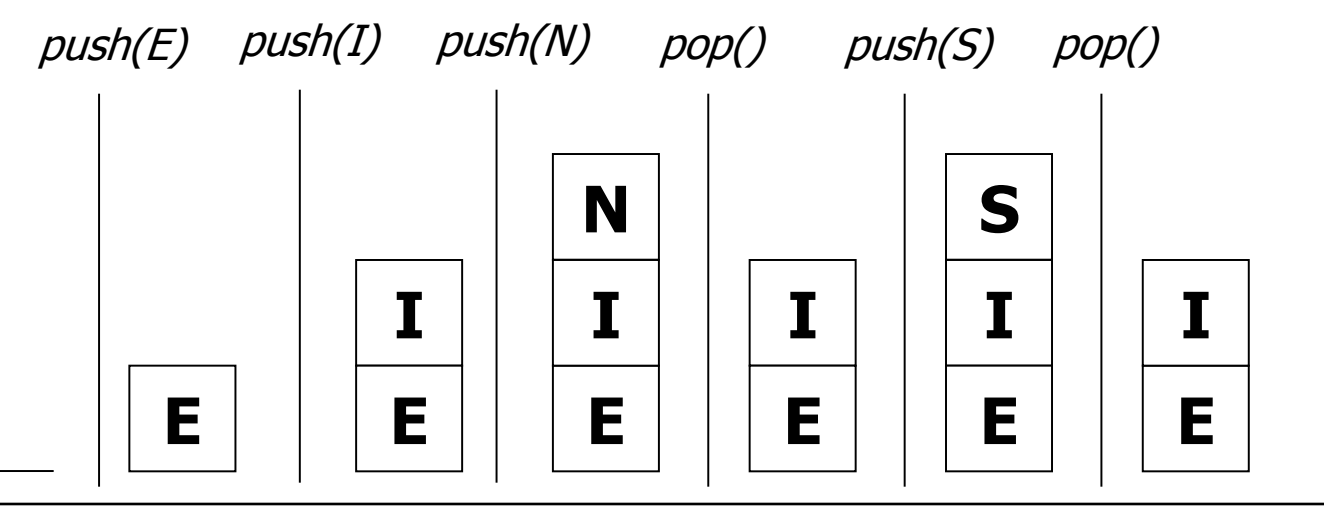

# Fallunterscheidungen (Bedingte Anweisungen)

### Syntax:

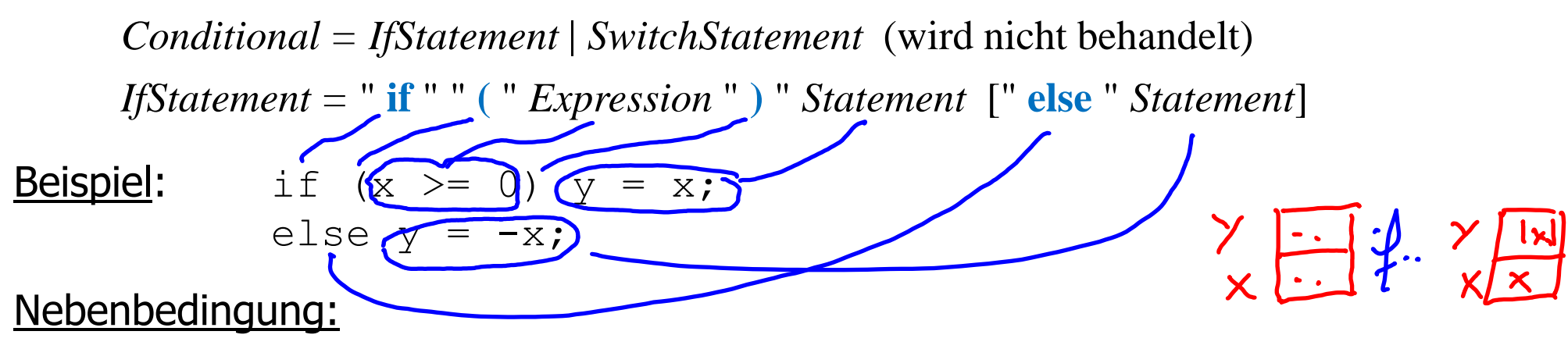

Der Typ des Ausdrucks *Expression* muss boolean sein.

### Wirkung:

Wenn die Auswertung von *Expression* im aktuellen Zustand den Wert true ergibt, wird das erste *Statement* ausgeführt. Wenn die Auswertung von *Expression* im aktuellen Zustand den Wert false ergibt **und** ein else-Zweig vorhanden ist, wird das zweite *Statement* ausgeführt.

# Fallunterscheidungen: Beispiele

### **Beispiel 1**:

**if** (kontoStand >= betrag) kontoStand = kontoStand - betrag - abhebe gebuehr;

### **Beispiel 2**:

```
if (kontoStand >= betrag)
    kontoStand = kontoStand - betrag - abhebe gebuehr;
else
    kontoStand = kontoStand - betrag - abhebe_gebuehr + bueberzieh_gebuehr;
```
### Was ist hier semantisch falsch?

```
if (kontoStand >= betrag)
     kontoStand = kontoStand - betrag - abhebe gebuehr;
else
     gebuehren = (abhebe gebuehr + ueberzieh gebuehr);
k \sqrt{k} - \sqrt{k} - \sqrt{k} and \sqrt{k} - \sqrt{k} - \sqrt{k} - \sqrt{k} - \sqrt{k} - \sqrt{k} - \sqrt{k}
```
Der Betrag und die Gebühren werden hier immer vom letzten Kontostand abgezogen. Richtig ist:

```
if (kontoStand >= betrag)
        kontoStand = kontoStand - betrag - abhebe gebuehr;
    else {
\frac{1}{2} gebuehren = (abhebe_gebuehr + ueberzieh_gebuehr);
        kontoStand = kontoStand - betrag - gebuehren;
    }
```
Blockbildung ist nötig, wenn ein Fall mehrere Anweisungen umschließen soll!

Kontrollstrukturen 14

# Dangling else (1)

```
if (!kontoGesperrt)
        (kontoStand >= betrag) \left[\begin{matrix} \cdot & \cdot & \cdot \\ \cdot & \cdot & \cdot \\ \cdot & \cdot & \cdot \end{matrix}\right]kontoStand = kontoStand - betrag - abhebe gebuehr;
          System.out.println("Abhebung erfolgreich.");
\left\{\right\}else
     System.out.println("Abhebung nicht erlaubt.");
```
### **Vorsicht!**

Das  $else$  bezieht sich auf das zweite  $if$  und wird nicht ausgeführt, wenn das Konto gesperrt ist.

Um dies deutlich zu machen, hätte man das else in der Formatierung einrücken sollen.

# Dangling else (2)

```
if (!kontoGesperrt)
    if (kontoStand >= betrag) {
      kontoStand = kontoStand - betrag - abhebe gebuehr;
       System.out.println("Abhebung erfolgreich.");
 }
   else
```
 System.out.println(*"*Abhebung nicht erlaubt, da Konto nicht gedeckt.*"*);

# Dangling else (3)

```
if (!kontoGesperrt){
    if (kontoStand >= betrag) {
      kontoStand = kontoStand - betrag - abhebe gebuehr;
       System.out.println("Abhebung erfolgreich.");
   }
}
else
   System.out.println("Abhebung nicht erlaubt, da Konto
   gesperrt.");
```
## Dangling else (4)

```
if (!kontoGesperrt){
    if (kontoStand >= betrag) {
      kontoStand = kontoStand - betrag - abhebe_gebuehr;
       System.out.println("Abhebung erfolgreich.");
\vert \vert else
       System.out.println("Abhebung nicht erlaubt, da
       Konto nicht gedeckt.");
}
else
   System.out.println("Abhebung nicht erlaubt, da Konto
   gesperrt.");
```
# Wiederholungsanweisungen (Iterationen)

Wir unterscheiden 3 Arten von Wiederholungsanweisungen:

Syntax:

*Iteration = WhileStatement | ForStatement | DoStatement* (wird nicht behandelt)

Mit den dann zur Verfügung stehenden Anweisungen (insbesondere While-Anweisungen) können **alle berechenbaren Funktionen** programmiert werden!

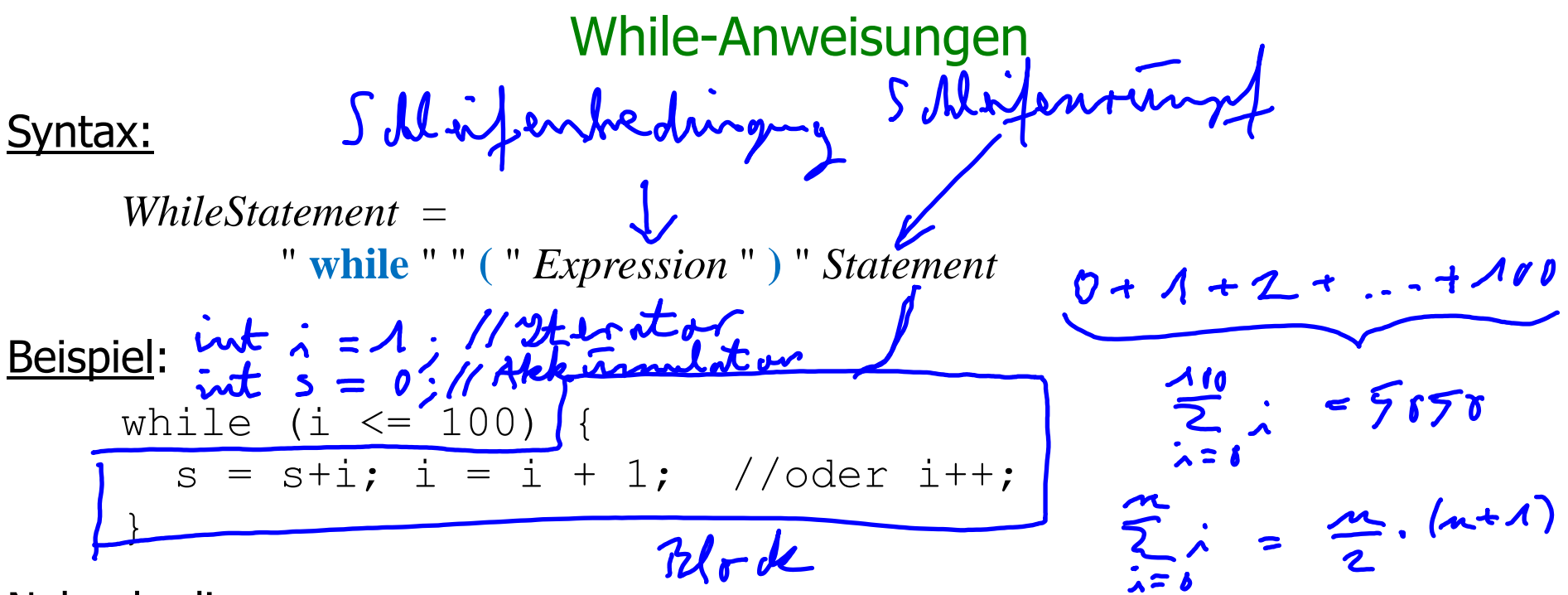

Nebenbedingung:

Der Typ des Ausdrucks *Expression* muss boolean sein.

Wirkung:

Solange die Auswertung von *Expression* den Wert true ergibt, wird die Anweisung *Statement* ausgeführt.

### While-Anweisungen: Beispiele

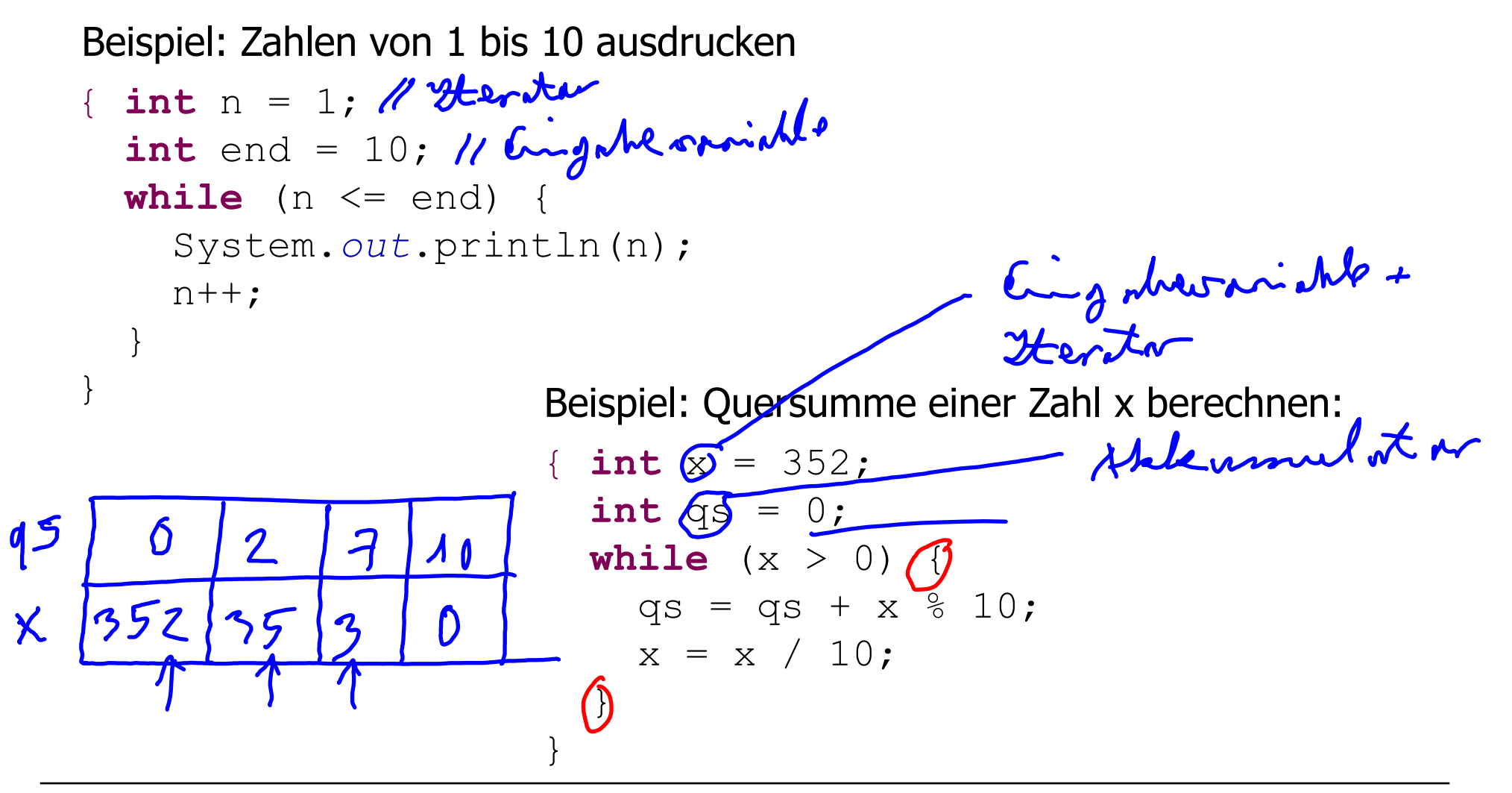

### Methodische Richtlinien

- 1. Bestimmung der Anfangswerte der Variablen vor Eintritt in die While-Anweisung.
- 2. Bestimmung der Schleifenbedingung.
- 3. Formulierung des Schleifenrumpfes.
- 4. Vergewissern, dass die Schleifenbedingung nach endlich vielen Ausführungen des Rumpfes nicht mehr erfüllt ist. **Sonst terminiert die While-Anweisung nicht!**

{ **int** x = 352;  **int** qs = 0;  **while** (x > 0) { qs = qs + x % 10; } } Terminiert nicht für x > 0 !

# For-Anweisungen

**Häufige Form einer Schleifenanweisung ist:** 

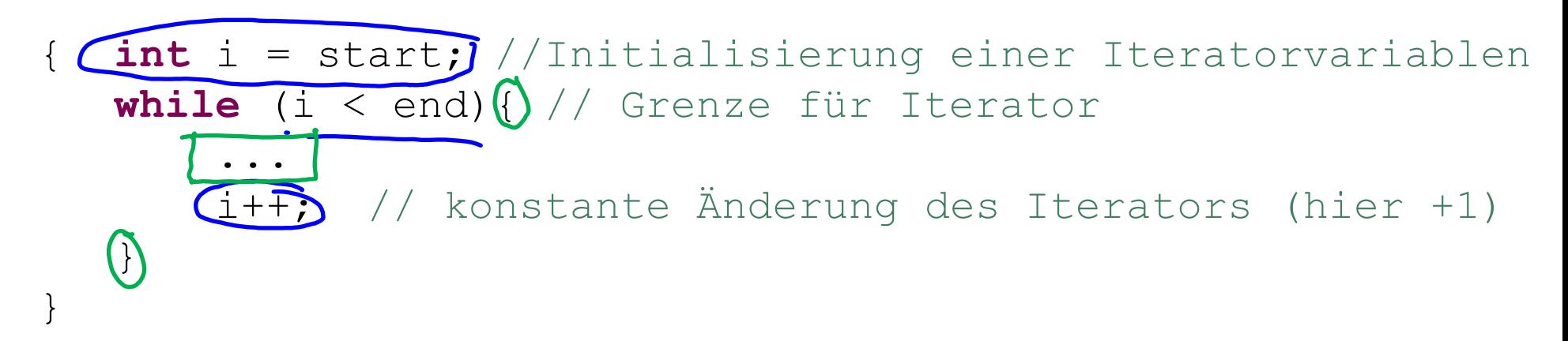

Abkürzende Schreibweise durch eine For-Anweisung:

$$
\text{for } (\text{int } i = \text{start}; (i < \text{end}; (i+1))
$$

# Bevorzugte Form von For-Anweisungen

```
for (Deklaration der Iteratorvariablen mit Startwert ;
      Test, ob Iterator den Endwert noch nicht erreicht hat ;
      Iteratoränderung ) {
          Schleifenrumpf 
}
```
- Erst wird die Deklaration und Initialisierung der Iteratorvariablen ausgeführt.
- Solange der Iterator den Endwert nicht erreicht hat, wird der Schleifenrumpf gefolgt von der Iteratoränderung ausgeführt.
- Die in der Initialisierung deklarierte Iteratorvariable ist nur im Rumpf gültig.
- Der Schleifenrumpf ist eine Anweisung, die selbst wieder eine For-Anweisung sein kann (geschachteltes "for").
- Im Schleifenrumpf soll der Iterator, der Startwert und der Endwert nicht verändert werden.